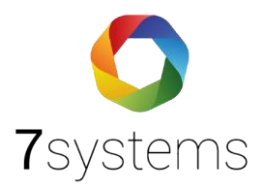

# **ABI 1500 Anschluss und einlesen**

**Version 0.01**

**Stand 17.11.2023**

**7systems GmbH ●** Schwalbenweg 22 **●** 51789 Lindlar 02266 44 000 14 **●** info@7systems.de **●** 7systems.de

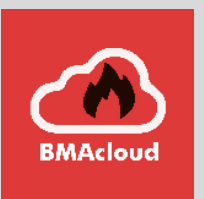

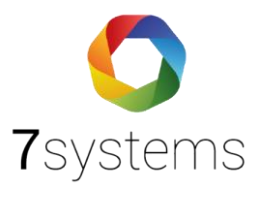

## Inhalt

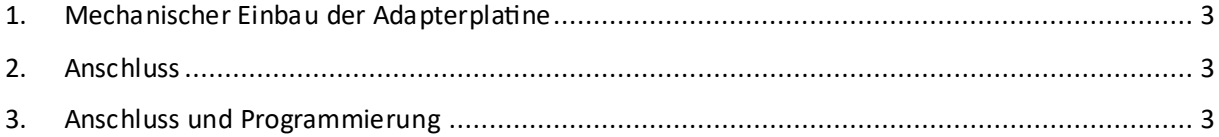

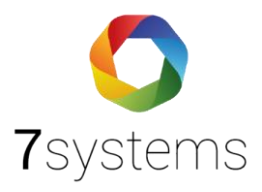

## Zentralentyp: ABI 1500

## <span id="page-2-0"></span>1. Mechanischer Einbau der Adapterplatine

Die Uni5V Platine kann mit Klebefüßen an einer beliebigen freien Stelle im Gehäuse befestigt werden. Verbindung über Uni5V Adapter mit der RS232 Schnittstelle.

### <span id="page-2-1"></span>2. Anschluss

Das Konzept der Wartungsbox sieht es vor, dass die Platine dauerhaft in der Anlage verbleibt. Daher muss dieser Schritt nur einmalig bei der Zentrale vorgenommen werden und zu einer Wartung kann die Wartungsbox direkt auf die beiden freien Stecker aufgesteckt werden. Für den Anschluss der Wartungsbox mit der Zentrale, kann es entweder stromlos oder mit Strom erfolgen. Adapter zur dauerhaften Montage an der Druckerschnittstelle der Brandmeldezentrale. Hot-Plug für Daten und Strom mit passender Steckeraufnahme für den Anschluss der Wartungsbox (mobil oder stationär).

## <span id="page-2-2"></span>3. Anschluss und Programmierung

Um die Wartungsbox mit der Zentrale Abi 1500 verbinden zu können, wird ein Adapter Uni5V benötigt, die an die RS232 = USB A, Schnittstelle (GLT Schnittstelle) angebracht werden muss.

Im kompletten mit der Anschließung der Wartungsbox mit dem Adapter zusammen an der Abi 1500 Zentrale sieht es so aus, wie unten abgebildet (vgl. Abb. 1). Bitte beachten Sie, dass hierbei nur RX und TX angeschlossen wurden, nicht Ground.

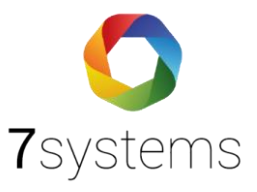

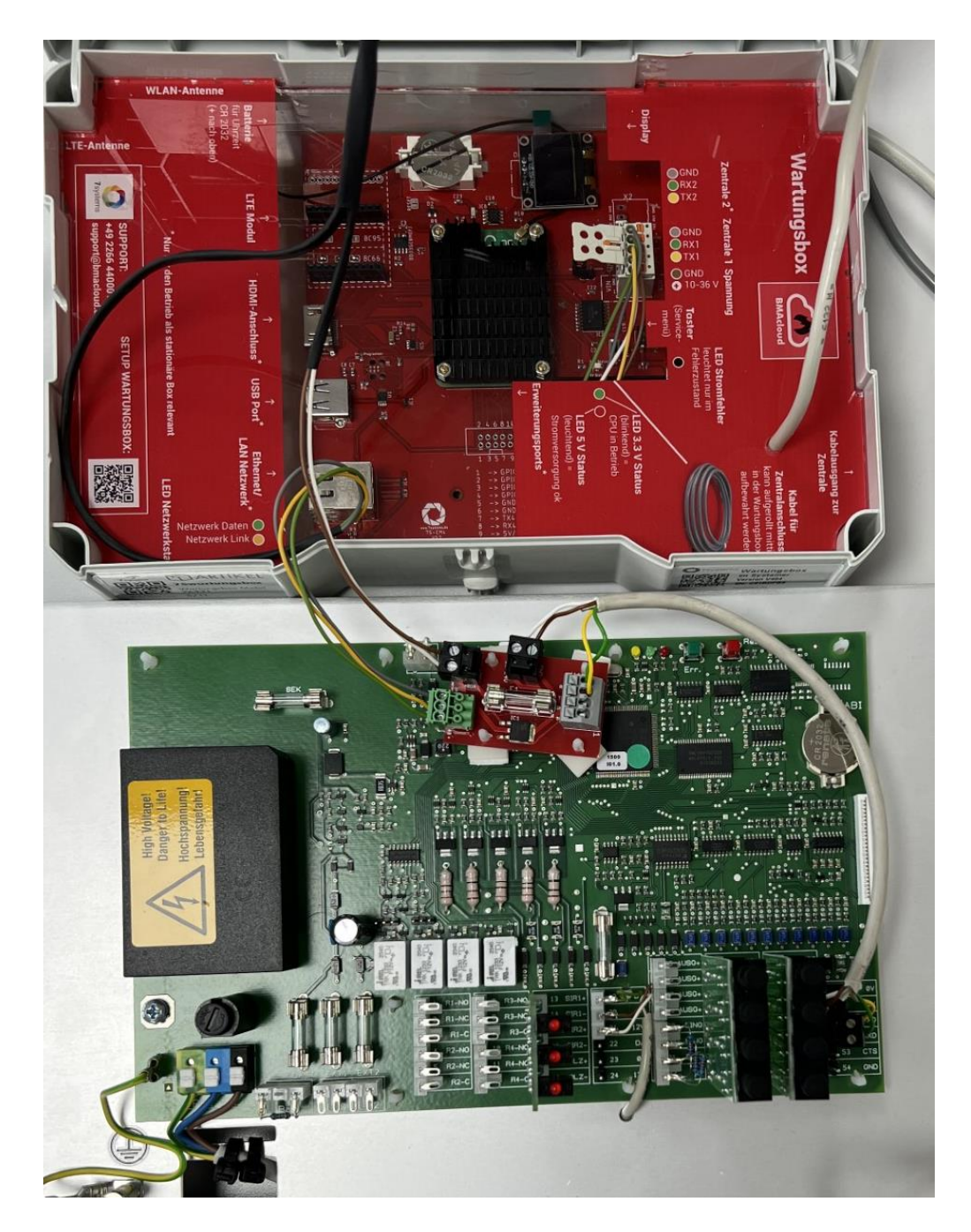

*Abbildung 1: Anschluss Box, Adapter, Zentrale*

Hier Bilder des Anschluss an einen anderen Zentralentyp. Hierbei gehen wir an den Anschluss, der für den USB Programmierstecker vorgesehen ist.

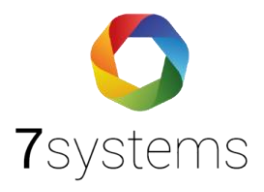

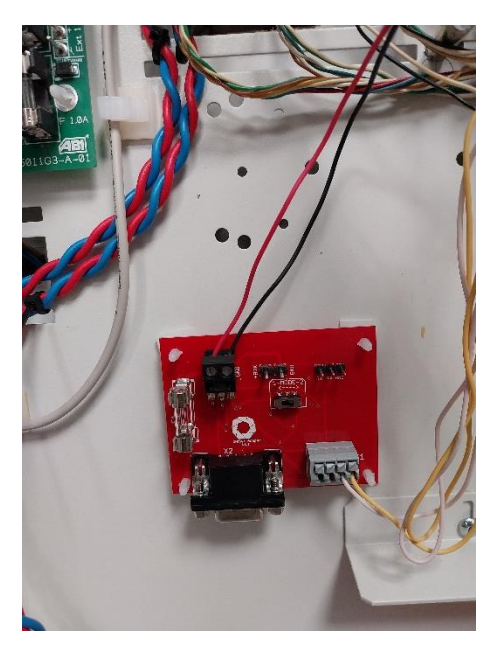

*Abbildung 2 Platine UNI5V+ in ABI Zentrale zum Anschluss Wartungsbox*

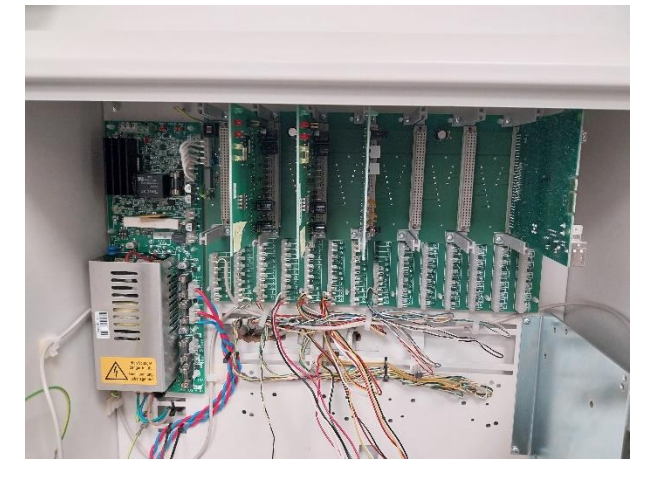

*Abbildung 3 Blick in ABI Zentrale, auf linker Seite CPU-Karte entfernt*

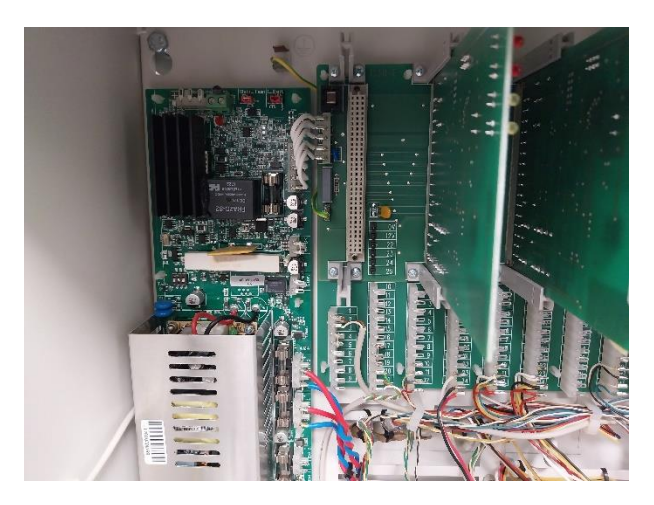

*Abbildung 4 Detailblick fehlende CPU Karte*

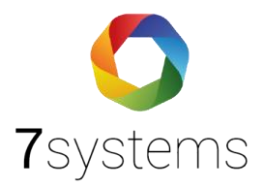

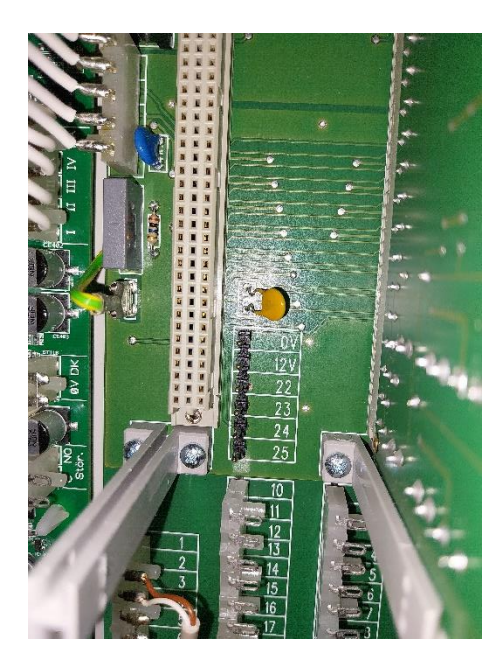

*Abbildung 5: Blick auf die Steckerleiste für Anschluss Programmierstick*

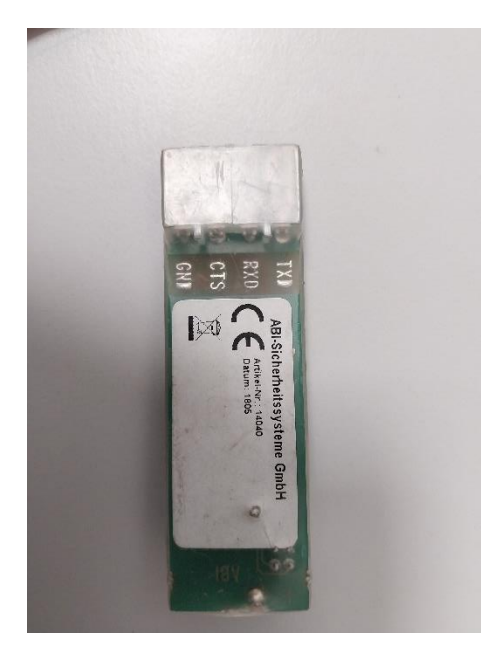

*Abbildung 6 Beschriftung auf dem Programmierstick zeigt an TX, RX*

#### **Anschluss Wartungsbox mit Adapter**

Fangen wir mit dem Anschluss der Wartungsbox mit der Adapterplatine Uni5V an.

Die Wartungsbox hat 2 Stecker. Einen grünen Stecker mit 3 Adern und einen schwarzen Stecker mit 2 Adern.

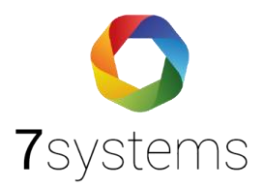

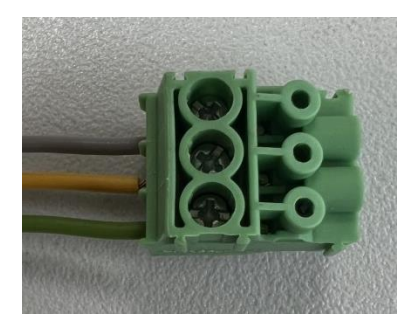

*Abbildung 7: grüner Stecker von der Wartungsbox*

Wie in Abb. 7 zu sehen ist, hat der grüne Stecker insgesamt 3 Kabeln.

- $1 \text{grav} \text{GND}$
- 2 gelb TX Daten von der Wartungsbox zur Brandmeldezentrale
- 3 grün RX Daten von der Brandmeldezentrale zur Wartungsbox

Und der schwarze Stecker 2 Kabel (vgl. Abb. 8).

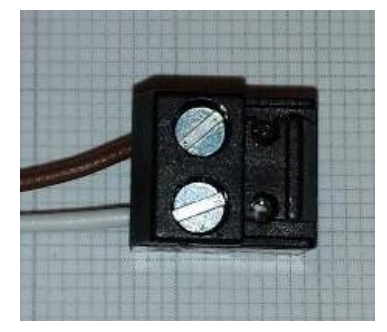

*Abbildung 8: schwarzer Stecker von der Wartungsbox*

- $1 \text{braun} \text{OV}$
- 2 weiß 6 bis 40 V

Um die Wartungsbox mit der Adapterplatine Uni5V verbinden zu können, muss der grüne Stecker der Wartungsbox in die Stiftleiste (GND-RX-TX), welches in der Abb. 9, grün eingekreist ist, eingesteckt werden. Der schwarze Stecker der Wartungsbox muss an die Stiftleiste ( GND + BOX) welches schwarz eingekreist worden ist (vgl. Abb. 9) eingesteckt werden. Somit ist die Wartungsbox mit der Adapterplatine Uni 5V verbunden.

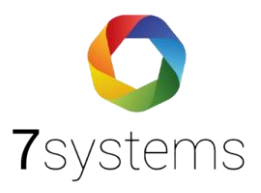

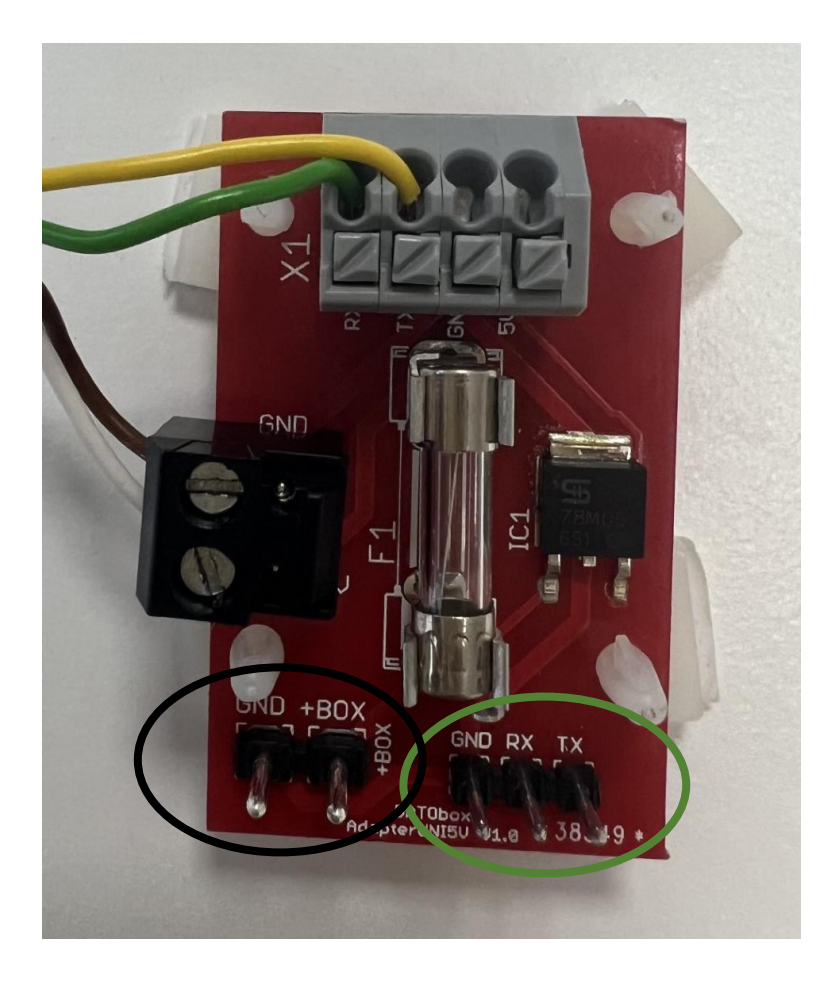

*Abbildung 9: Adapter Uni5V*

Nach dem die Stecker vom Wartungsbox an der Adapterplatine eingesteckt sind, sollte dies wie im folgenden Bild aussehen.

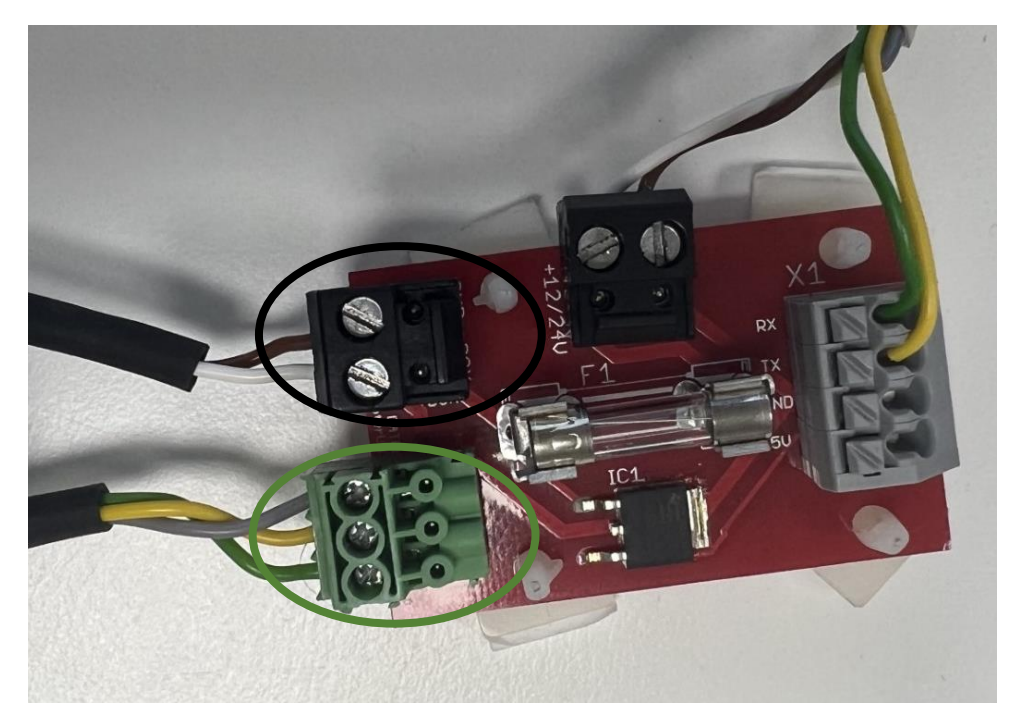

*Abbildung 10: Adapterplatine eingesteckt*

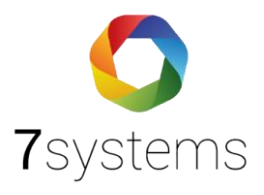

#### **Anschluss Zentrale mit Adapter**

Somit ist der nächste Schritt, die Anschließung des Adapters mit der Zentralplatine des Abi1500. Dafür wird die RS232 Schnittstelle verwendet (vgl. Abb. 11).

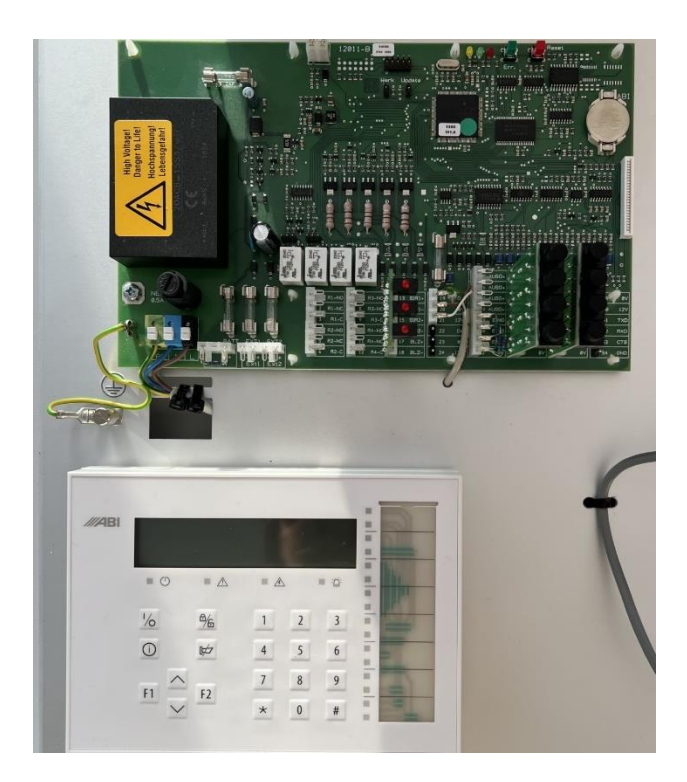

#### *Abbildung11: Abi 1500*

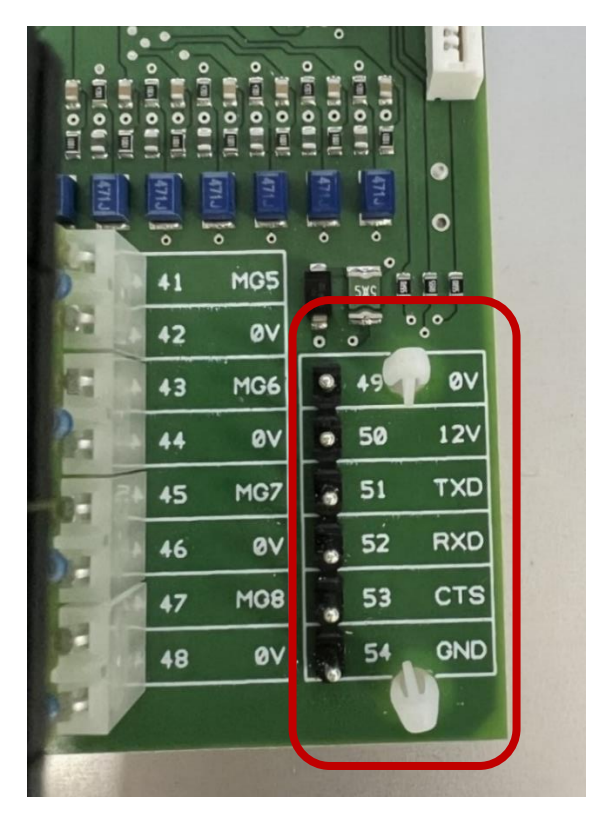

*Abbildung12: RS232 Schnittstelle der Zentralplatine Abi1500*

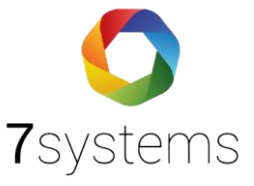

In der Abbildung 13 wird erkenntlich, dass dort der schwarze Stecker an der Stiftleiste GND 12-24 U angebracht worden ist und die graue Klemme an der Stiftleiste RX-TX-GND-5U. Für die Verbindung der Daten mit der Zentrale sind nur zwei Kabel nötig. Einmal das grüne für RX und einmal das gelbe für TX. Die Kabel für GND & 5U wird nicht gebraucht. GND ist mit 0V in der Anlage verbunden und ebenso auch mit der Wartungsbox.

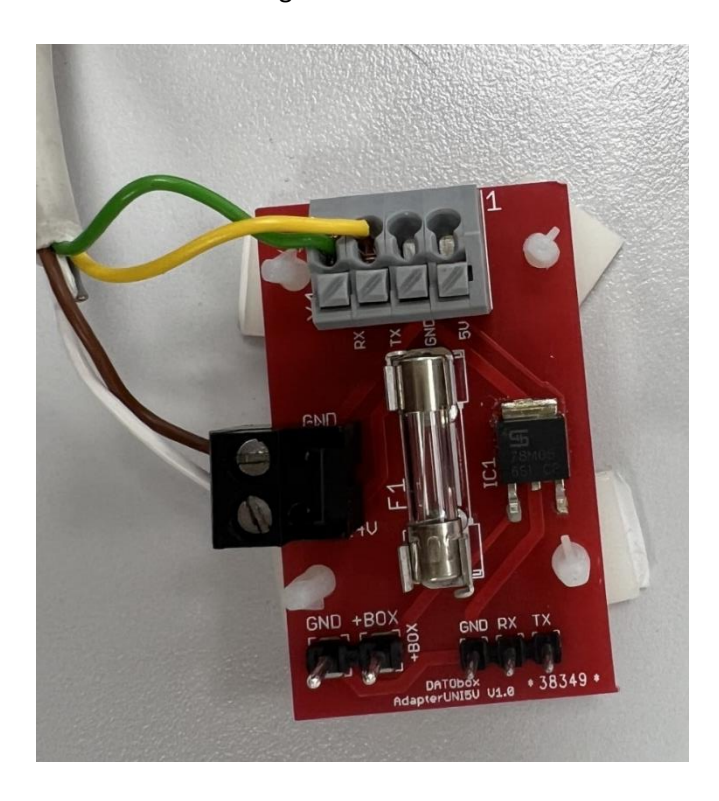

*Abbildung 13: Adapterplatine mit Zentrale verbinden*

Das Ende des Verbindungsstücks der Kabel wird an die RS232 Schnittstelle (vgl. Abb.12) der Zentrale ABI1500 angebracht (vgl. Abb.14).

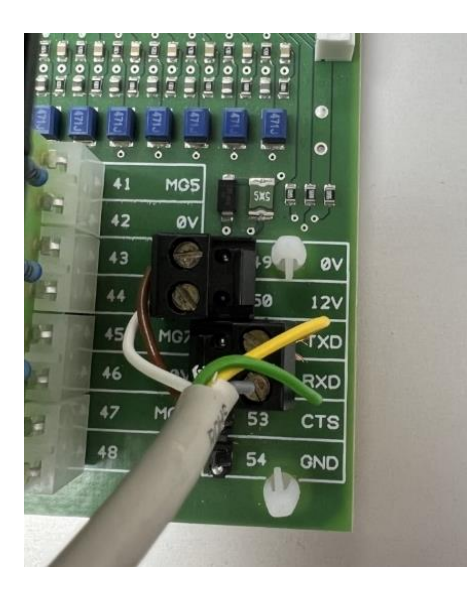

*Abbildung14: Adapteranschluss an der Schnittstelle RS232*

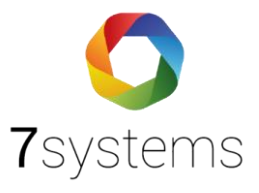

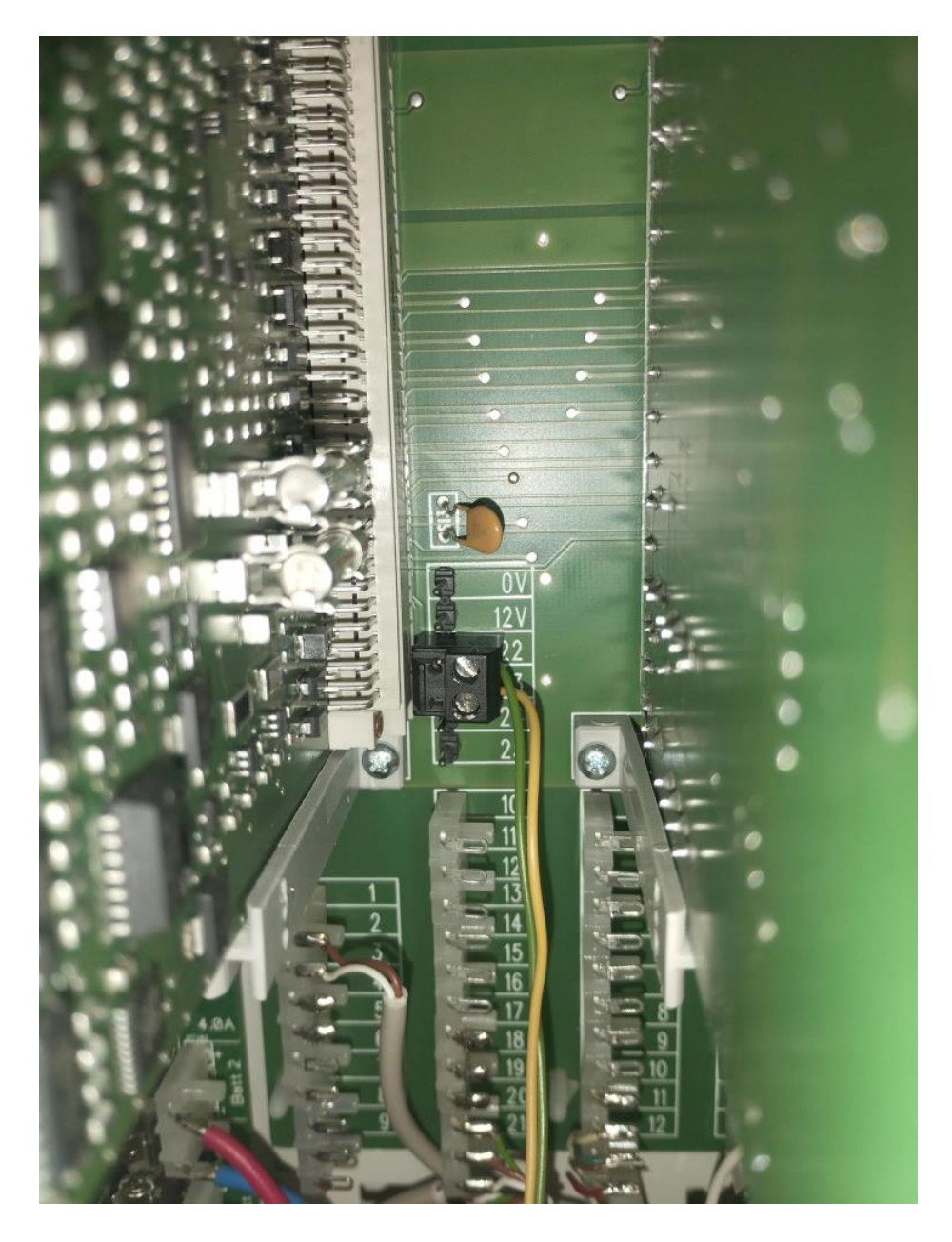

*Abbildung15: Datenverbindung ABI Zentrale*

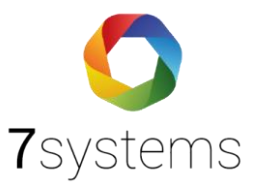

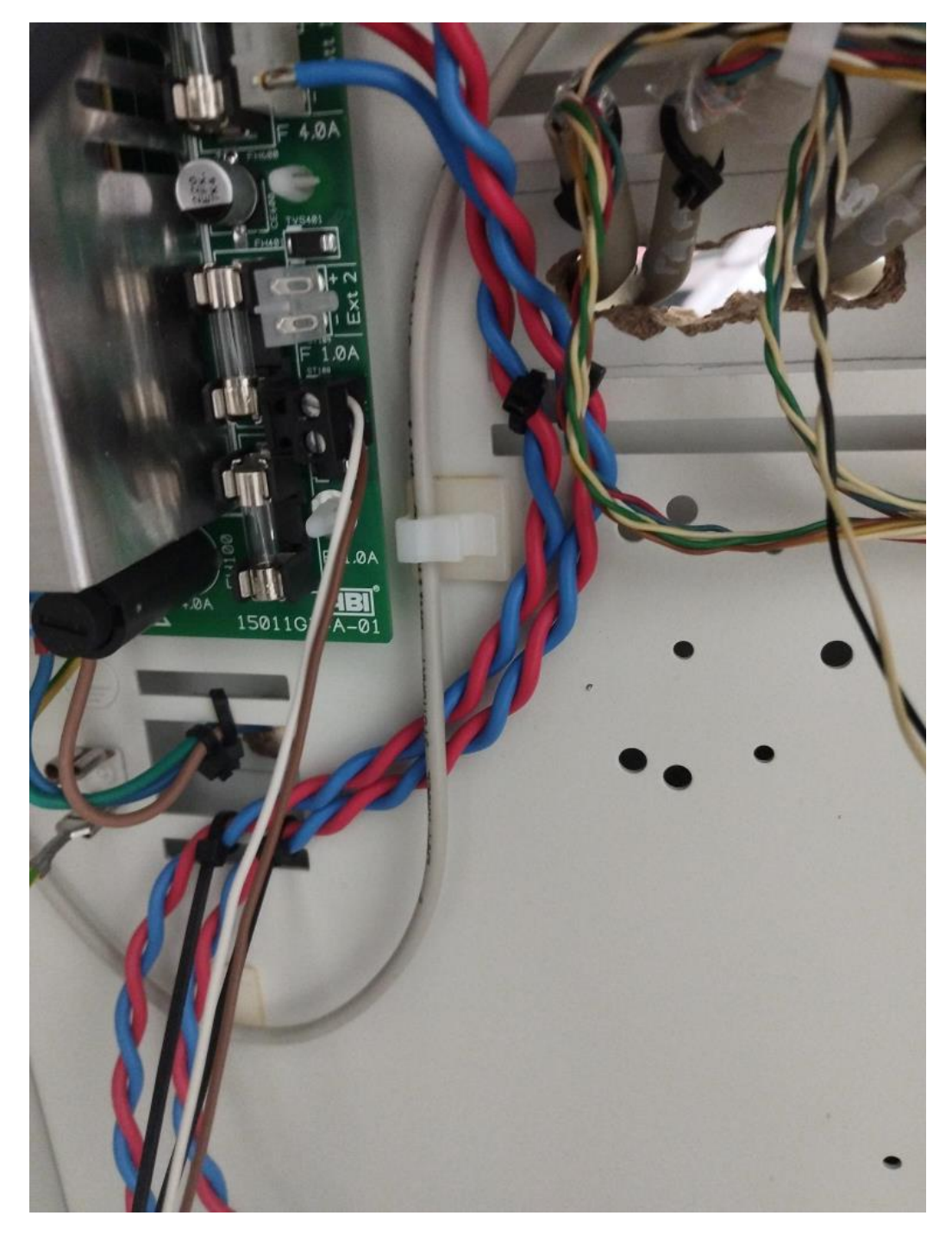

*Abbildung16: Stromanschluss ABI Zentrale*

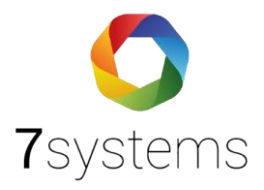

#### **ABI 1500 im MCProWin einstellen**

Gehen Sie bitte auf MCProWin,

Parameter → System → Schnittstellen Übersicht → Cpu V.24

Kreuzen Sie bitte genauso die Felder an, wie auf der Abbildung 13.

| MCProWIN 2.0                                                  |                                                                                                    |                 |                    |  |
|---------------------------------------------------------------|----------------------------------------------------------------------------------------------------|-----------------|--------------------|--|
| ystem Tools Hilfe it is Support                               | MCProWIN 2.0 Basic Lizenziert für: 7systems GmbH Version 2.30.2.204                                                                                               |                 |                    |  |
|                                                               | <sup>0</sup> Lesen / Schreben <b>(2</b> Werksenstellung für Datenvergleich alle Export and Spechern Film Rückgängig X Abbrechen <b>Ell</b> Tabelle   Vor + Zurück |                 |                    |  |
| inutzer: Administrator Anlage: 7systems                       |                                                                                                    |                 |                    |  |
| $\vee$ $\frac{d}{d\theta}$ 7 systems                          |                                                                                                    |                 |                    |  |
| > D. Konfiguration, Inbetriebnahme                            | System                                                                                                    |                 |                    |  |
| $ightharpoonup$ $ightharpoonup$ Parameter                     | geändert                                                                                                    |                 |                    |  |
| <b>展</b> System                                               |                                                                                                    |                 |                    |  |
| Sicherungsbereich                                             | Allgemein Zeit Schnittstelle Schnittstelle Übersicht Signalgeber Engang Zentraleinheit EN Zusatztext                                                              |                 |                    |  |
| > Meldergruppe                                                |                                                                                                    |                 |                    |  |
| <b>P</b> Relais<br>$\rightarrow$                              |                                                                                                    | <b>CPU V.24</b> | Übertragungsbaugr. |  |
| Bedenung<br>$\sim$                                            | Kommunikation mit Zentrale                                                                                                    |                 |                    |  |
| Schweiz                                                       | Ausgabe Meldungen                                                                                                    | $\boxtimes$     | $\Box$             |  |
| > a Ubertragungsgerät                                         | Sammelstatus MG Ruhe/Offen bei And.                                                                                                    | ☑               | G.                 |  |
| > E P-BUS-Geräte                                              | MG Parameterauszug                                                                                                    | ☑               | $\Box$             |  |
| > ( <sup>50</sup> Schaltuhr                                   | Textupdate MG, SB, MB                                                                                                    | ☑               | $\Box$             |  |
| (2) Datum/Uhrzeit                                             |                                                                                                    |                 |                    |  |
| > C Makros                                                    | Zyklische Übertragung (Zentrale -> Extern)                                                                                                    |                 |                    |  |
| $\vee$ $\Box$ Text                                            | Übertragung entsprechend Ausbau                                                                                                    | ☑               | o                  |  |
| Objekttext                                                    | NW-Sammelstatus                                                                                                    | ☑               | $\Box$             |  |
| Scherungsbereich                                              | GW-Sammelstatus                                                                                                    | $\boxtimes$     | $\Box$             |  |
| Meldebereich                                                  | Sammelstatus IMT ZK                                                                                                    | ☑               | $\blacksquare$     |  |
| Meldergruppe                                                  | Sammelstatus BC600/700 ZK                                                                                                    | ☑               | $\Box$             |  |
| Schaltfunktion                                                | Status Meldelinien                                                                                                    | $\boxtimes$     | 日                  |  |
| <b>P</b> Relais                                               | Sperzet zyklache Übertragung [ 0-60 Sek.]                                                                                                    | 10              | $\boxed{0}$        |  |
| In Informationsträger                                         |                                                                                                    |                 |                    |  |
| <b>MT Plan</b>                                                | <b>Oberwachung</b>                                                                                                    |                 |                    |  |
| S 0G-Meldelinie                                               | Schnittstellenüberwachung AUS                                                                                                    | ☑               | $\sim$             |  |
| C. Altionen                                                   | Kommunikation AUS über Flelais                                                                                                    |                 | $\Box$             |  |
| Schatzet                                                      | Befehlannahme AUS                                                                                                    |                 | $\Box$             |  |
| > P-BUS-Geräte                                                |                                                                                                    | $\Box$          |                    |  |
| Feiertag/Sondertag                                            | Femabfrage AUS                                                                                                    | $\Box$          | $\Box$             |  |
| Info Text                                                     | Befehl Extern Unschaft AUS                                                                                                    | $\Box$          | $\Box$             |  |
| $\vee$ $\begin{bmatrix} m \\ n \end{bmatrix}$ Status/Schalten | Befehl Abstellen/Rückstellen AUS                                                                                                    | $\Box$          | $\Box$             |  |
| Scherungsbereich (SB)                                         | Lebensmeldung von CPU                                                                                                    | $\Box$          | n                  |  |
| Meldebereich (MB)                                             | Lebensmeldung AUS bei Datenempfang                                                                                                    | $\Box$          | $\Box$             |  |
| Meldergruppe (MG)                                             | Protokolierung empfangene Schaltbefehle                                                                                                    | $\Box$          | $\Box$             |  |
| <b>P</b> Relais                                               |                                                                                                    |                 |                    |  |
| L <sup>4</sup> Umweltsensoren                                 | Druckerausgang                                                                                                    |                 |                    |  |
| I Störung                                                     | Enbaudrucker                                                                                                    | $\Box$          | o                  |  |
| 4 Sabotage                                                    | Tischdrucker                                                                                                    | $\Box$          | $\Box$             |  |

*Abbildung17: MCProWin Parameter*